#### Enrica Duchi, Sylvain Perifel et Cristina Sirangelo

L3 Info – Université Paris Diderot

### Introduction

- <sup>É</sup> Symfony : *framework* côté serveur basé sur PHP
- Intérêts :
	- structuration du code (MVC)
	- simplification du développement
	- nombreux modules existants (bibliothèque)
- Points saillants :
	- routage facile et url propres (via annotations) • contrôleurs : PHP et objet
	- manipulation des bases de données : Doctrine
	- langage de templates : Twig
	- gestion de formulaires facilitée
	- $etc.$

1. [Démarrage et organisation](#page-3-0)

- 2. [Templates](#page-10-0)
- 3. [Contrôleurs](#page-14-0)
- 4. [Base de données](#page-19-0)
- 5. [Formulaires](#page-25-0)

### <span id="page-3-0"></span>1. [Démarrage et organisation](#page-3-0)

- 2. [Templates](#page-10-0)
- 3. [Contrôleurs](#page-14-0)
- 4. [Base de données](#page-19-0)
- 5. [Formulaires](#page-25-0)

## Installation

- <sup>É</sup> Télécharger l'installateur (déjà présent sur Lucien)  $\rightarrow$  commande symfony
- Nouveau projet :
	- symfony new mon\_projet lts → télécharge le code nécessaire dans le répertoire mon\_projet
	- Serveur de développement :
	- php bin/console server: start
	- $\rightarrow$  écoute sur <http://localhost:8000>

## Modèle-vue-contrôleur

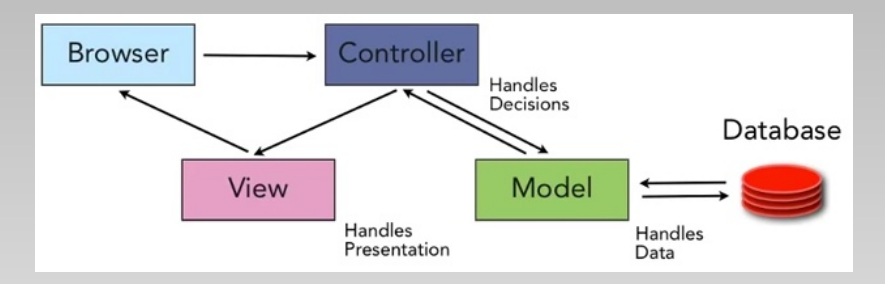

- Méthode d'organisation du code
- La partie serveur est coupée en trois morceaux :
	- le modèle qui implémente des services (p. ex. gestion de la base de données);
	- le contrôleur qui prend les décisions pour générer les pages demandées ( $\simeq$  la partie « algorithmique »); • la vue (*templates*) qui organise la présentation (affichage).

# MVC en pratique

 $\triangleright$  Contrôleurs en PHP (orienté objets) :

- le *kernel* Symfony fait le chef d'orchestre (*front controller*)
	- <sup>É</sup> selon l'url reçue, invoque un contrôleur (*controller*) pour générer la page demandée
	- gestion des url par annotations

• un contrôleur pour chaque « section » du site (p. ex. login, enregistrement, chat, etc.)

<sup>É</sup> un contrôleur (classe PHP) : plusieurs *actions*, une action pour chaque page à générer

• une action d'un contrôleur (fonction) : implémente la logique de generation d'une page :

récupération des données / de l'input, traitement et envoi aux vues

# MVC en pratique (suite)

### Vues en Twig:

- une vue par « type de page »
- langage de templates simple et puissant
- décrit la présentation de la page en fonction de plusieurs paramètres passés par le contrôleur
- separation logique de « calcul » de la page / affichage
	- <sup>É</sup> mais très flexible : langage riche, possibilité d'inclure de la logique dans la presentation (p. ex. *embedded controllers*)
- héritage

# MVC en pratique (suite)

#### $Modele$  :

un ensemble de services (p. ex. gestion de la base de données, des formulaires, de la sécurité (authentification), des messages et mails, etc.)

- la plupart des services courants fournis par Symfony
- service de gestion de la bd (mysql) : Doctrine
	- <sup>É</sup> correspondance : données dans la bd <sup>⇔</sup> objets PHP
- possibilité de créer ses propres services (accessibles par tous les contrôleurs)

## Organisation des fichiers

- Deux répertoires pour développer : src (code PHP) et app (le reste : configuration, templates, etc.)
	- src/AppBundle/Controller : les contrôleurs
	- src/AppBundle/Entity : les classes pour la base de données
	- app/Resources/views : les vues (templates)
	- app/config : les fichiers de configuration
	- Autres répertoires :
		- web : contient les fichiers publiquement accessibles (images, CSS, etc.)
		- bin : contient les exécutables (notamment console)
		- var : cache, logs, etc.
		- tests : pour les tests automatiques
		- vendor : les modules additionnels

### <span id="page-10-0"></span>1. [Démarrage et organisation](#page-3-0)

### 2. [Templates](#page-10-0)

3. [Contrôleurs](#page-14-0)

4. [Base de données](#page-19-0)

5. [Formulaires](#page-25-0)

# base.html.twig

Le template de base, avec les blocs à remplir :

```
<!DOCTYPE html >
\text{thm1}<head ><meta charset="UTF -8" />
  <title >{% block title %}Titre{% endblock %}</title >
  {% block stylesheets %}
   <link href="{{ asset('css/monstyle.css ') }}" rel="stylesheet" />
 {% endblock %}
 </head >
 <body>{% block body %}{% endblock %}
  {% block javascripts %}{% endblock %}
 </body >
\langle/html>
```
# Exemple

```
Template appelé avec l'objet articles en argument :
{% extends 'base.html.twig' %}
{% block title %}Exemple {% endblock %}
{% block stylesheets %}
{{ parent() }}
<link href="{{ asset('css/exemple.css ') }}" rel="stylesheet" />
{% endblock %}
{% block body %}
  <h1>Bienvenue </h1>
 {% for article in articles %}
 <a href="{{ path('voir ', {'id ':article.id}) }}" >{{article.title}}</a>
 {% endfor %}
 <img src="{{ asset('images/monet.jpg ') }}" alt="Monet" />
{% endblock %}
```
# Exemple

```
Template appelé avec l'objet articles en argument :
{% extends 'base.html.twig' %}
(héritage)
{% block title %}Exemple {% endblock %}
{% block stylesheets %}
{{ parent() }}
<link href="{{ asset('css/exemple.css ') }}" rel="stylesheet" />
{% endblock %}
{% block body %}
  <h1>Bienvenue </h1>
 {% for article in articles %}
(boucle)
 <a href="{{ path('voir ', {'id ':article.id}) }}" >{{article.title}}</a>
 {% endfor %}
 <img src="{{ asset('images/monet.jpg ') }}" alt="Monet" />
{% endblock %}
                                            (bloc écrasé)
                 (inclure le contenu du bloc parent)
                                (passé en paramètre)
                          (lien avec passage de paramètre)
                          (lien vers un doc public)
```
<span id="page-14-0"></span>1. [Démarrage et organisation](#page-3-0)

- 2. [Templates](#page-10-0)
- 3. [Contrôleurs](#page-14-0)
- 4. [Base de données](#page-19-0)
- 5. [Formulaires](#page-25-0)

```
Routage et code simples (DefaultController) :
<?php
namespace AppBundle\Controller;
use Sensio\Bundle\FrameworkExtraBundle\Configuration\Route;
use Symfony\Bundle\FrameworkBundle\Controller\Controller;
use Symfony\Component\HttpFoundation\Request;
class DefaultController extends Controller {
    /**
```

```
* @Route ("/" , name =" homepage ")
     */
    public function indexAction () {
      return $this ->render('home.html.twig');
    }
}
```

```
Routage et code simples (DefaultController) :
<?php
namespace AppBundle\Controller;
use Sensio\Bundle\FrameworkExtraBundle\Configuration\Route;
use Symfony\Bundle\FrameworkBundle\Controller\Controller;
use Symfony\Component\HttpFoundation\Request;
class DefaultController extends Controller {
    /**
     * @Route ("/" , name =" homepage ")
(action à exécuter quand l'url est /)
     */
    public function indexAction () {
      return $this ->render('home.html.twig');
    }
}
             (appel du template home.html.twig)
```
## Routage avec paramètre

```
// ...
class LuckyController extends Controller
{
  /**
  * @Route ("/ lucky/number /{ count }")
  */
  public function numberAction($count)
  {
    $numbers = array();
    for ($i = 0; $i < $count; $i++) {
      $numbers [§i] = rand(0, 100);}
    $numbersList = implode(', ', $numbers );
    return $this ->render(
        'lucky/number.html.twig',
        array('luckyNumberList ' => $numbersList) );
    }
}
```
## Routage avec paramètre

```
// ...
class LuckyController extends Controller
{
  /**
  * @Route ("/ lucky/number /{ count }")
  */
  public function numberAction($count)
  {
    $numbers = array();
    for ($i = 0; $i < $count; $i++) {
      $numbers [§i] = rand(0, 100);}
    $numbersList = implode(', ', $numbers );
    return $this ->render(
         'lucky/number.html.twig',
        array('luckyNumberList' => $numbersList) );
    }
}
     (appel du template number.html.twig avec paramètre)
```
<span id="page-19-0"></span>1. [Démarrage et organisation](#page-3-0)

- 2. [Templates](#page-10-0)
- 3. [Contrôleurs](#page-14-0)
- 4. [Base de données](#page-19-0)
- 5. [Formulaires](#page-25-0)

### Doctrine

- Communication facilitée avec la base de données
- <sup>É</sup> Entités représentées par des objets
- Configuration dans app/config/parameters.yml
- Définir une table  $\cdot$ 
	- php bin/console doctrine:generate:entity (script interactif)
- Crée la classe src/AppBundle/Entity/Nom\_table.php comme interface abstraite pour la base, et le fichier src/AppBundle/Repository/Nom\_tableRepository.php (initialement vide) où les requêtes principales seront codées. <sup>É</sup> Créer la table dans la base :
	- php bin/console doctrine:schema:update --force

### Insertion

...

```
use AppBundle\Entity\Product;
```
use Symfony\ Component \ HttpFoundation \Response;

```
public function createAction () {
 $product = new Product();
 $product ->setName('A Foo Bar ');
 $product ->setPrice('19.99 ');
 $product -> setDescription ('Lorem ipsum dolor ');
 $em = $this -> getDoctrine ()-> getManager ();
 $em ->persist($product );
 $em ->flush ();
```
### Insertion

...

```
use AppBundle\Entity\Product;
```
use Symfony\ Component \ HttpFoundation \Response;

```
public function createAction () {
 $product = new Product();
 $product ->setName('A Foo Bar ');
 $product ->setPrice('19.99 ');
 $product -> setDescription ('Lorem ipsum dolor ');
 $em = $this -> getDoctrine ()-> getManager ();
 \texttt{\$em->persist(\$product)} ; (\simeq\texttt{\&} add \texttt{\&} et \texttt{\&} commit \texttt{\&} )
 \texttt{\$em->flush()} ; (\simeq\,\lessdot\,push\,\gg)
```
### Requêtes préprogrammées

```
$repository = $this ->getDoctrine ()
     ->getRepository('AppBundle:Product ');
```

```
// query by the primary key (usually "id")
$product = $repository ->find($id);
```

```
// dynamic method names to find based on a column value
$product = $repository ->findOneById($id);
$product = $repository ->findOneByName('foo');
```

```
// find *all* products
$products = $report->findAll();
// find a group of products based on an arbitrary column value
$products = $repository ->findByPrice (19.99);
```

```
// query for one product matching by name and price
$product = $repository ->findOneBy(
    array('name' => 'foo', 'price' => 19.99) );
// query for all products matching the name , ordered by price
$products = $report->findBy(array('name' => 'foo'),array('price' => 'ASC') );
```
# Requêtes en SQL

```
$em = $this -> getDoctrine ()-> getManager ();
$query = $em -> createQuery (
   'SELECT p
    FROM AppBundle : Product p
    WHERE p. price > : price
    ORDER BY p. price ASC '
)-> setParameter ('price ', '19.99 ');
$products = $query -> getResult();
```
<span id="page-25-0"></span>1. [Démarrage et organisation](#page-3-0)

- 2. [Templates](#page-10-0)
- 3. [Contrôleurs](#page-14-0)
- 4. [Base de données](#page-19-0)

5. [Formulaires](#page-25-0)

## Formulaires

- $\triangleright$  À partir d'un objet contenant des champs (p. ex. venant d'une base de données), création simplifiée de formulaires contenant ces champs
- Types de champs devinés automatiquement
- <sup>É</sup> Facilitation du traitement

# Exemple

```
$task = new Task();
$form = $this ->createFormBuilder($task)
   ->add('task', TextType ::class)
   ->add('dueDate', DateType ::class)
   ->add('save', SubmitType::class, array('label' => 'Create Task'))
   ->getForm ();
$form ->handleRequest($request );
if ($form ->isSubmitted () && $form ->isValid ()) {
  $em = $this ->getDoctrine()->getManager ();
  $em ->persist($task);
  $em ->flush ();
  return $this ->redirectToRoute('task_success ');
}
return $this ->render('default/new.html.twig',
```

```
array( 'form' => $form ->createView () ));
```

```
\{ { form start ( form ) }}
{{ form_widget ( form ) }}
{f of form\_end (form)}
```
(personnalisation possible avec  $\{ \{ \text{ form row}(form.task) \} \}$ par exemple)

<https://symfony.com/doc/3.4/index.html>

- <sup>É</sup> guides et tutoriels
- référence Symfony

Éviter OpenClassrooms ici! (doc issue de la version 2)